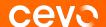

#### **Beyond Lambda**

Advanced serverless solution designs, and the problems they solve.

chris.chen@cevo.com.au Feb 2022

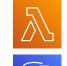

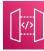

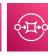

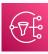

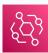

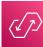

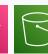

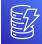

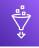

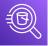

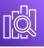

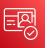

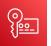

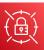

#### **About me**

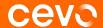

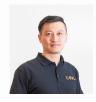

Your friendly neighborhood jack of all trades.

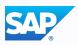

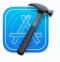

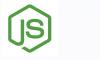

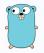

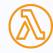

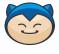

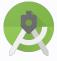

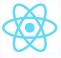

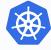

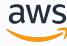

#### This talk is not for ...

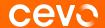

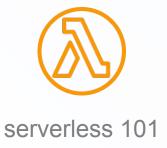

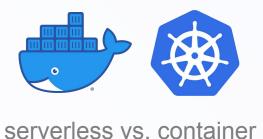

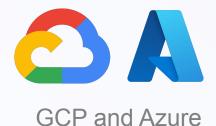

#### Takeaway from this talk

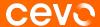

use more free services, write less code, and design clean architectures

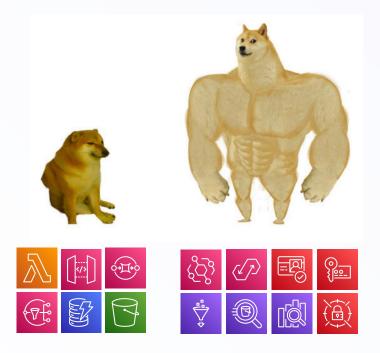

#### An unlikely way to get started

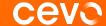

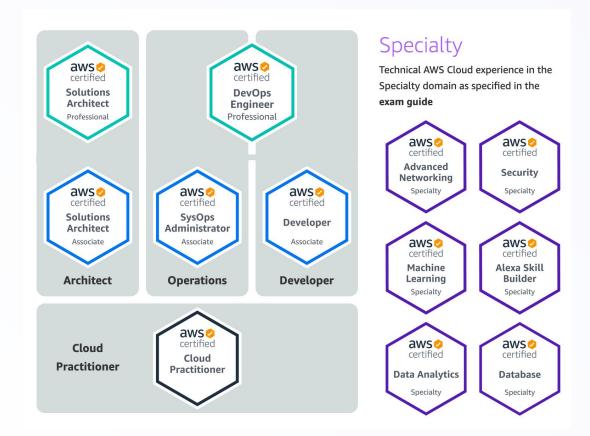

#### More likely you have done this

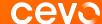

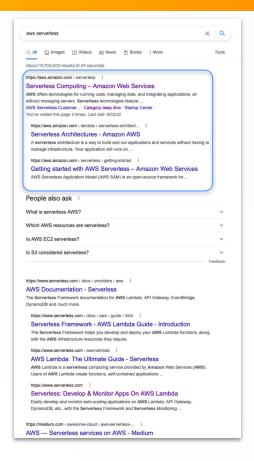

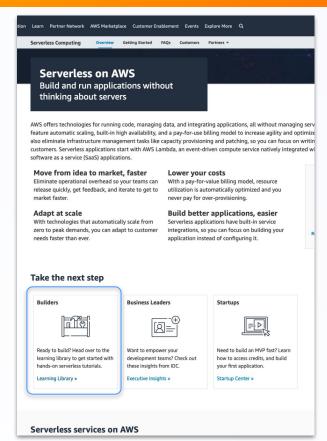

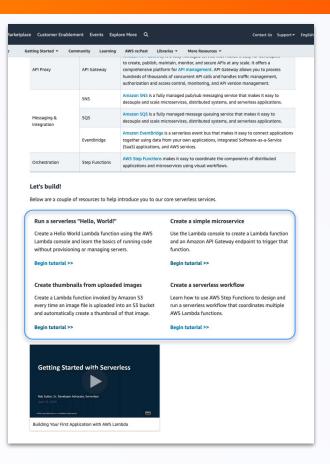

#### Classic serverless patterns

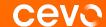

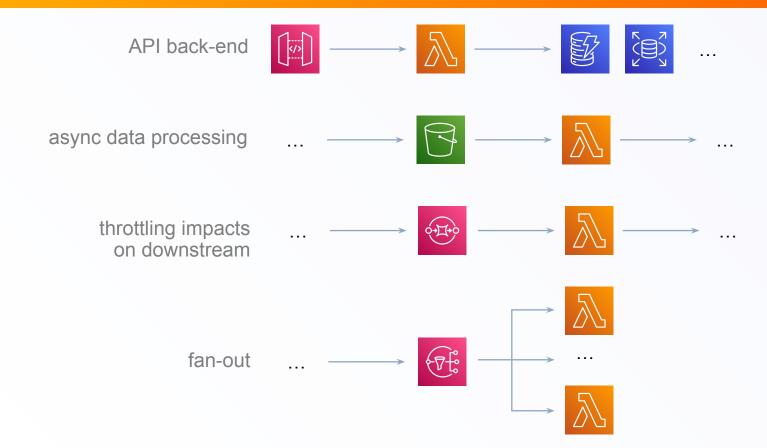

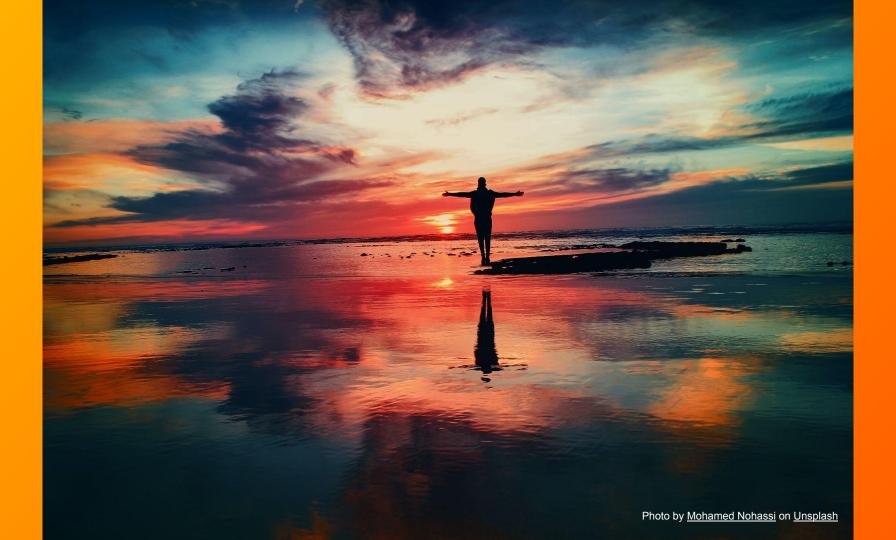

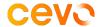

**Problem:** 

**SQS/SNS** fatigue

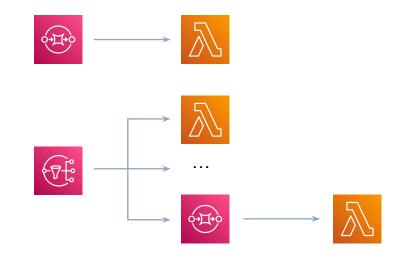

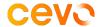

**Problem:** 

**SQS/SNS** fatigue

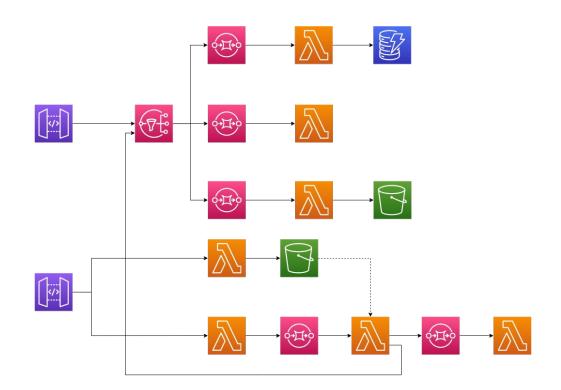

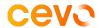

Problem:
SQS/SNS fatigue

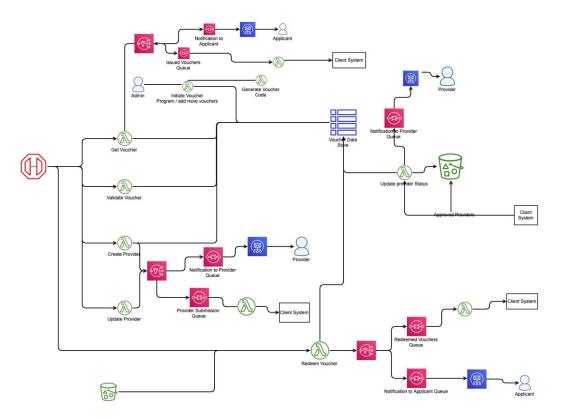

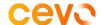

#### **Problem:**

**SQS/SNS** fatigue

- too much Infra-as-Code
- inconsistent queue/retry behaviours
- low maintainability and extensibility

#### **AWS EventBridge**

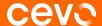

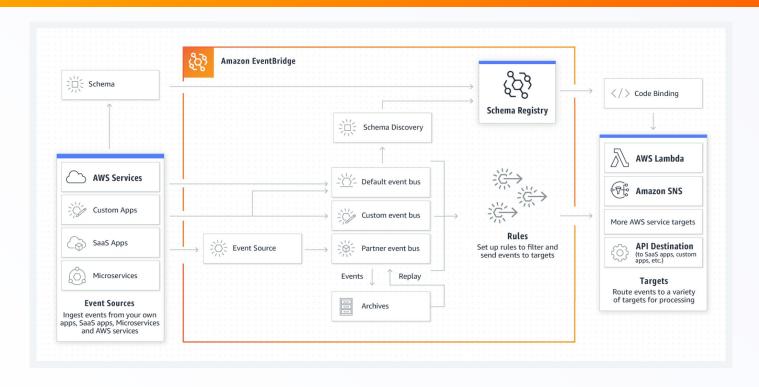

https://aws.amazon.com/eventbridge/

# **AWS EventBridge – event bus**

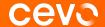

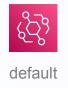

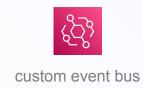

#### **AWS** EventBridge – sending events

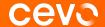

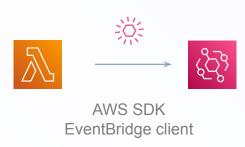

```
{
  "Entries": [
    {
        "Source": "au.com.cevo.eventbridge-demo",
        "DetailType": "OrderCreated",
        "Detail": "{ \"key1\": \"value1\", \"key2\": \"value2\" }",
        "Resources": [
        "resource1",
        "resource2"
        ]
    }
    ]
}
```

#### **AWS** EventBridge – handling events

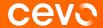

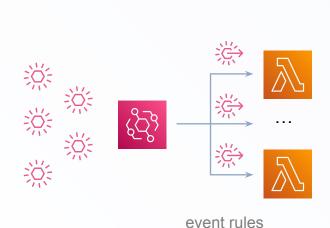

```
"source": ["au.com.cevo.eventbridge-demo"],
"detail-type": ["OrderCreated"]
"source": ["au.com.cevo.eventbridge-demo"],
"detail-type": ["OrderCreated"],
"detail": {
 "kev1": "foo"
```

#### **AWS EventBridge**

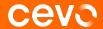

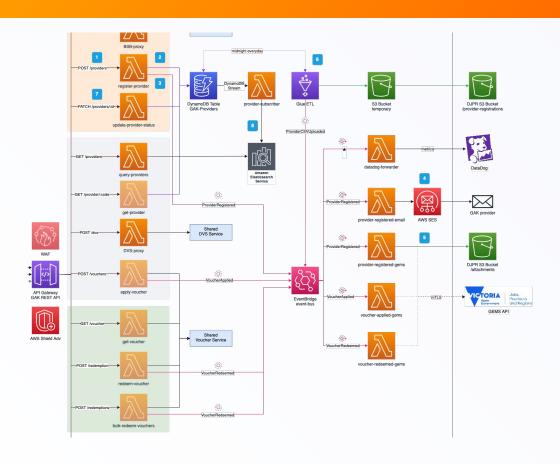

# **AWS EventBridge**

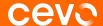

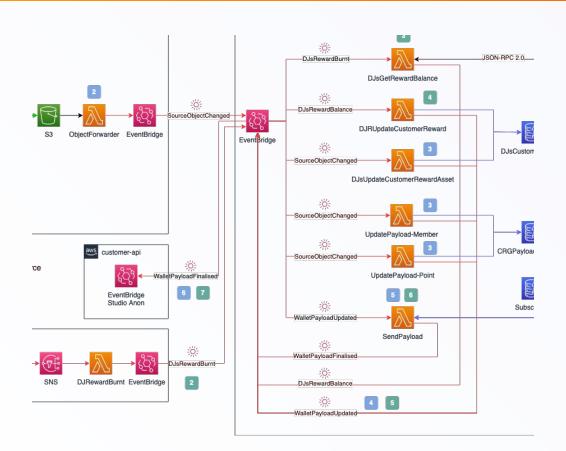

# **AWS EventBridge – throttling**

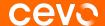

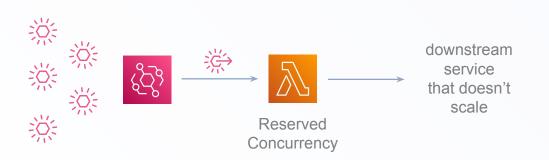

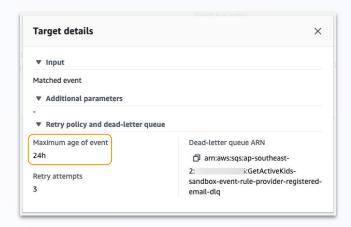

- maximum age of event: 24 days
- minimum age of event: 1 minute

#### **AWS EventBridge – retry & DLQ**

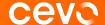

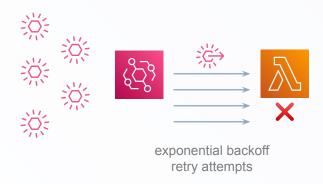

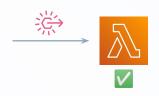

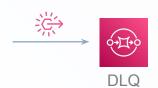

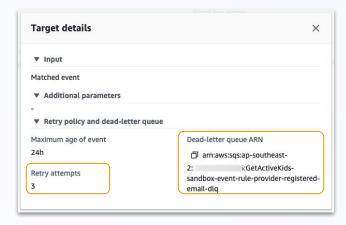

maximum retry attempts: 185

## **AWS EventBridge – archive & replay**

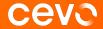

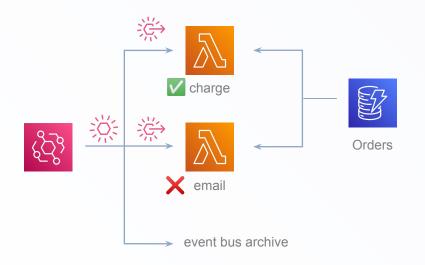

| ID | <br>statusEvents |
|----|------------------|
| 1  | <br>[            |
|    | <br>             |

# AWS EventBridge – replay & idempotency

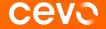

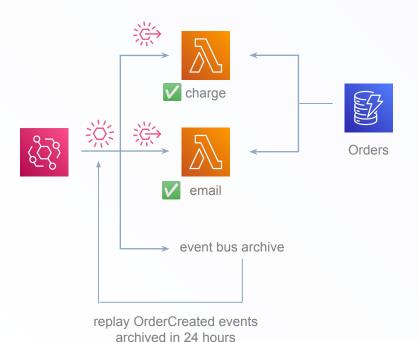

| ID | <br>statusEvents |
|----|------------------|
| 1  | <br>[            |
|    | <br>             |

#### cevo

#### **Problem:**

# DynamoDB and text-based search

| ID | name                   | description                                                               |  |
|----|------------------------|---------------------------------------------------------------------------|--|
| 1  | Tennis Victoria        | Tennis Victoria is the State Sporting Organisation for Tennis in Victoria |  |
| 2  | ANZ Hot Shots          | ANZ Tennis Hot Shots is designed for all kids of age and ability          |  |
| 3  | Australian Rugby Union | Rugby Australia is the sport's national governing body in Australia       |  |
| 4  | RAFA Academy           | Play <mark>tennis</mark> on clay court                                    |  |
|    |                        |                                                                           |  |

SELECT \*

FROM company

WHERE

name LIKE '%tennis%'

OR

description LIKE '%tennis%'

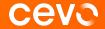

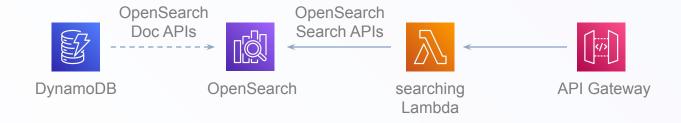

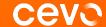

```
PUT company/ doc/1
 "name": "Tennis Victoria",
 "description": "Tennis Victoria is the ..."
PUT company/ doc/2
 "name": "ANZ Hot Shots",
 "description": "ANZ Tennis Hot Shots ..."
PUT company/ doc/3
 "name": "Australian Rugby Union",
 "description": "Rugby Australia is ..."
```

| ID | name                   | description                                                               |  |
|----|------------------------|---------------------------------------------------------------------------|--|
| 1  | Tennis Victoria        | Tennis Victoria is the State Sporting Organisation for Tennis in Victoria |  |
| 2  | ANZ Hot Shots          | ANZ Tennis Hot Shots is designed for all kids of age and ability          |  |
| 3  | Australian Rugby Union | Rugby Australia is the sport's national governing body in Australia       |  |
| 4  | RAFA Academy           | Play tennis on clay court                                                 |  |
|    |                        |                                                                           |  |

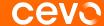

```
POST company/_search
{
    "size": 10,
    "query": {
        "query_string": "*tennis*",
        "fields": ["name", "description"]
}
```

| ID | name                   | description                                                               |  |
|----|------------------------|---------------------------------------------------------------------------|--|
| 1  | Tennis Victoria        | Tennis Victoria is the State Sporting Organisation for Tennis in Victoria |  |
| 2  | ANZ Hot Shots          | ANZ Tennis Hot Shots is designed for all kids of age and ability          |  |
| 3  | Australian Rugby Union | Rugby Australia is the sport's national governing body in Australia       |  |
| 4  | RAFA Academy           | Play <mark>tennis</mark> on clay court                                    |  |
|    |                        |                                                                           |  |

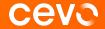

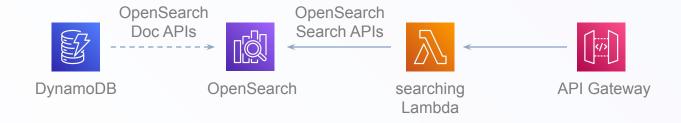

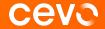

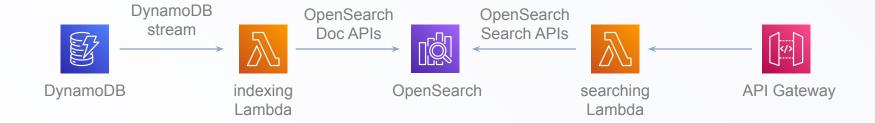

# **DynamoDB Stream**

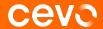

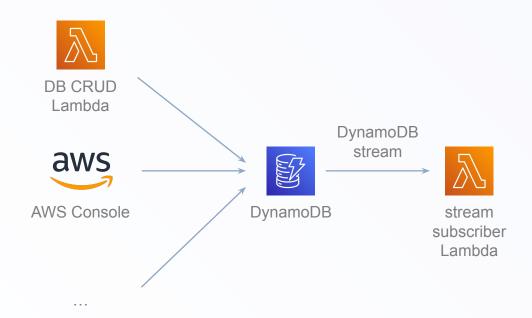

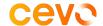

**Problem:** 

DynamoDB data export

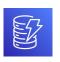

export new records everyday

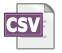

# **DynamoDB data export – Lambda attempt**

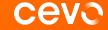

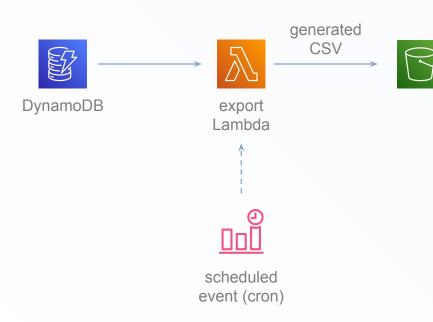

#### Constraints

- Lambda timeout limit (15mins)
- DynamoDB query limit (100 records/page)

#### **DynamoDB data export – AWS Glue ETL**

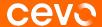

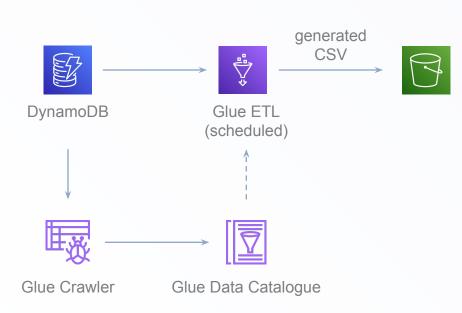

#### **Benefits**

- Longer timeout limit (default 48 hrs)
- Operates on the whole data set
- Python + AWS SDK (Boto3)

#### **DynamoDB data export – AWS Glue ETL**

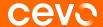

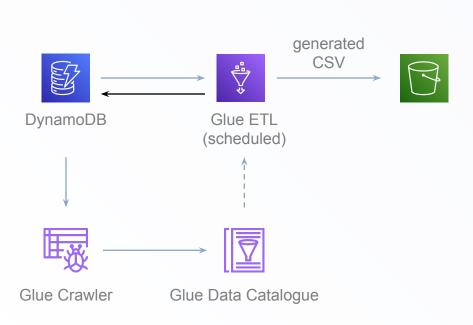

| ID | <br>statusEvents |
|----|------------------|
| 1  | <br>[            |
| 2  | <br>[ ]          |
| 3  | <br>[            |
|    | <br>             |

# DynamoDB data export – AWS Glue ETL

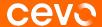

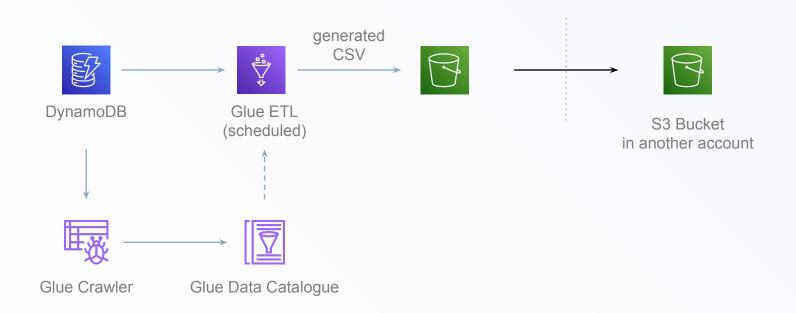

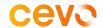

#### **Problem:**

Testing many moving parts

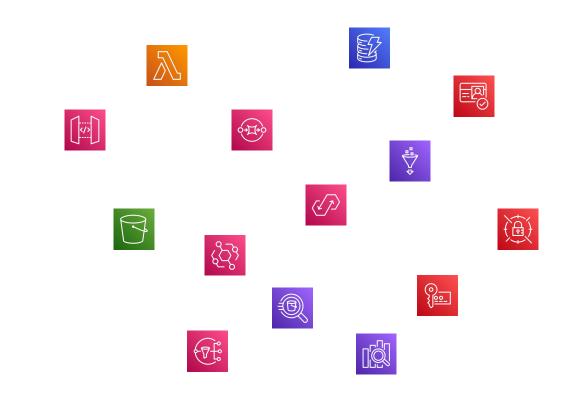

#### **Testing Serverless Solution - integration test Cevo**

#### Deploy and test with real cloud services

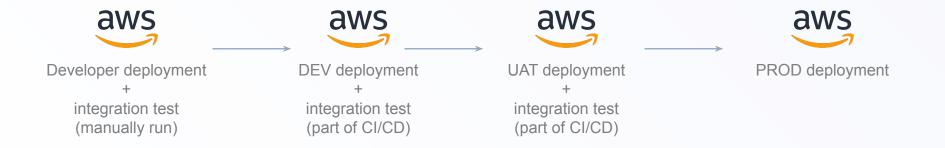

#### **Testing Serverless Solution - test downstream**

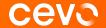

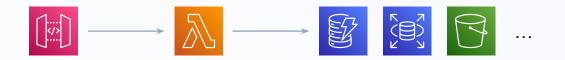

send a request POST /orders

assert response: status code, payload

assert data changes in DynamoDB through AWS SDK

assert objects in S3 bucket through AWS SDK

assert impacts on downstream services though \_\_\_\_\_ API/SDK

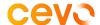

#### There are more

• • •

- Authorise API Gateway with AWS Cognito User Pool and triggers
- Query and update large amount of DynamoDB records with AWS Athena
- Break through 15-min Lambda timeout limit with "hand-off" pattern
- Use AWS AppFlow to transfer data from SaaS production such as Salesforce
- ...

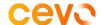

# Takeaway from this talk

- Serverless ≠ Lambda
- Constraints & solutions in serverless ecosystem
- Design event-driven serverless solutions
- Testing serverless solutions

#### Takeaway from this talk

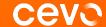

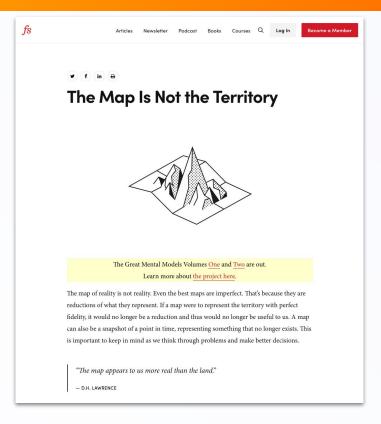

https://fs.blog/map-and-territory/

# cevo